Документ подписан простой электронной подписью Информация о владельце: ФИО: Усынин Максим Валерьевич

Должность: Ректор<sub>Ца</sub>стиое, образовательное учреждение высшего образования Уникальный программн**ий Международный Институт Дизайна и Сервиса»** (ЧОУВО МИДиС) Дата подписания: 12.01.2024 14:04:59 f498e59e83f65dd7c3ce7bb8a25cbba

Кафедра дизайна, рисунка и живописи

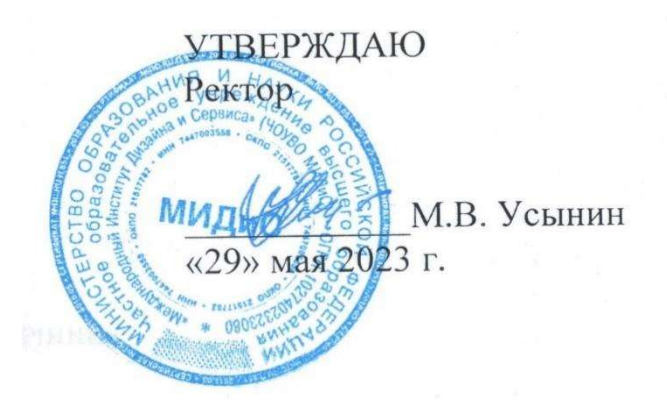

# ФОНД ОЦЕНОЧНЫХ СРЕДСТВ ДЛЯ ПРОВЕДЕНИЯ ТЕКУЩЕГО КОНТРОЛЯ УСПЕВАЕМОСТИ И ПРОМЕЖУТОЧНОЙ АТТЕСТАЦИИ ОБУЧАЮЩИХСЯ ПО ДИСЦИПЛИНЕ

# ЦИФРОВАЯ СКУЛЬПТУРА

Направление подготовки: 54.03.01 Дизайн Направленность (профиль): Дизайн костюма Квалификация выпускника: Бакалавр Год набора - 2021

Автор-составитель: Турковский А.А.

Челябинск 2023

#### СОДЕРЖАНИЕ

1. Перечень компетенций с указанием этапов их формирования в процессе освоения образовательной программы ..................................................................................................... 3

2. Показатели и критерии оценивания компетенций на различных этапах их формирования, описание шкал оценивания ........................................................................................................ 6

3. Типовые контрольные задания или иные материалы, необходимые для оценки знаний, умений, навыков и (или) опыта деятельности, характеризующих этапы формирования компетенций в процессе освоения образовательной программы .......................................... 9

4. Методические материалы, определяющие процедуры оценивания знаний, умений, навыков и (или) опыта деятельности, характеризующих этапы формирования компетенций в процессе освоения образовательной программы ................................................................. 11

# 1. ПЕРЕЧЕНЬ КОМПЕТЕНЦИЙ С УКАЗАНИЕМ ЭТАПОВ ИХ ФОРМИРОВАНИЯ В ПРОЦЕССЕ ОСВОЕНИЯ ОБРАЗОВАТЕЛЬНОЙ ПРОГРАММЫ

Процесс изучения дисциплины «Цифровая скульптура» направлен на формирование следующих компетенций:

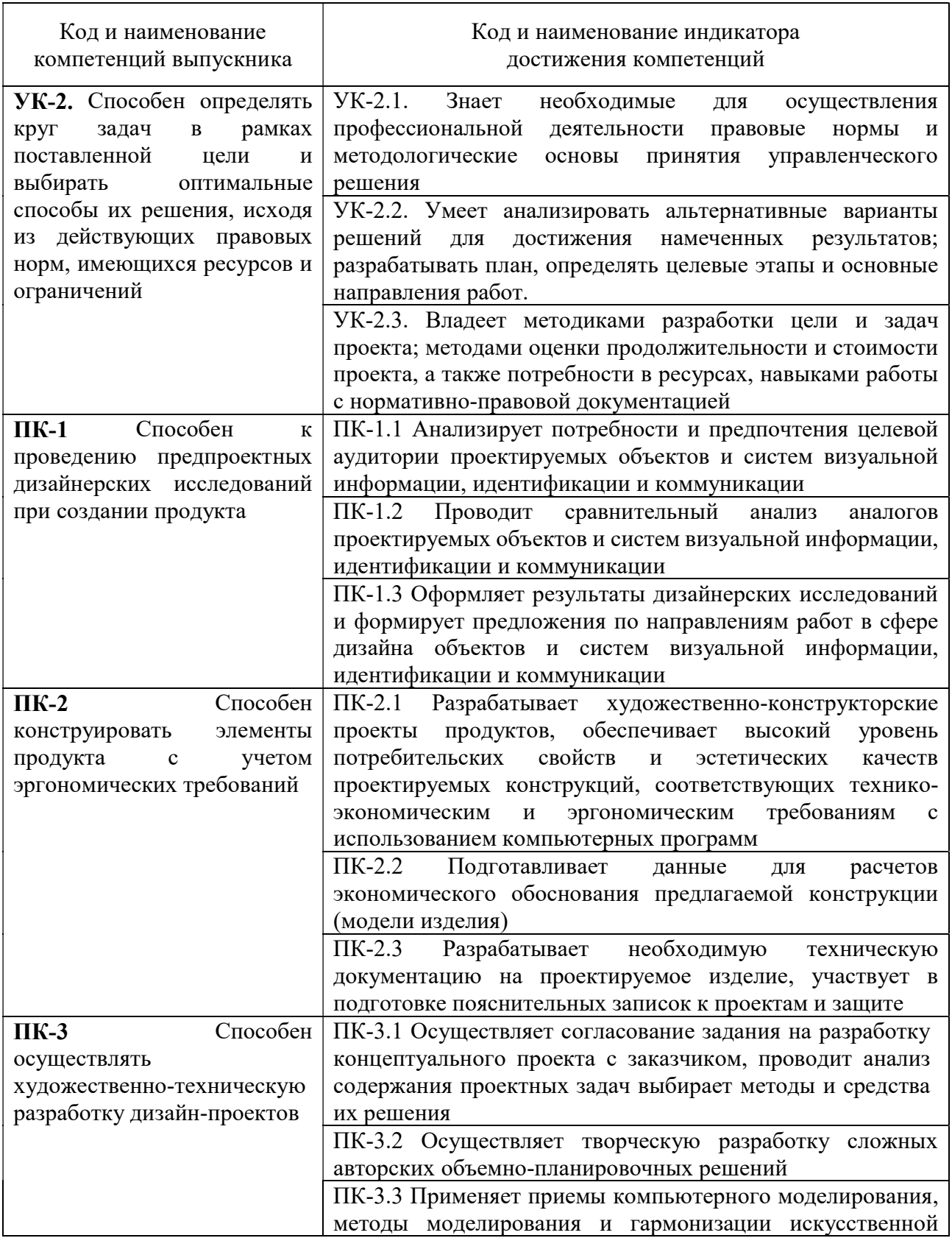

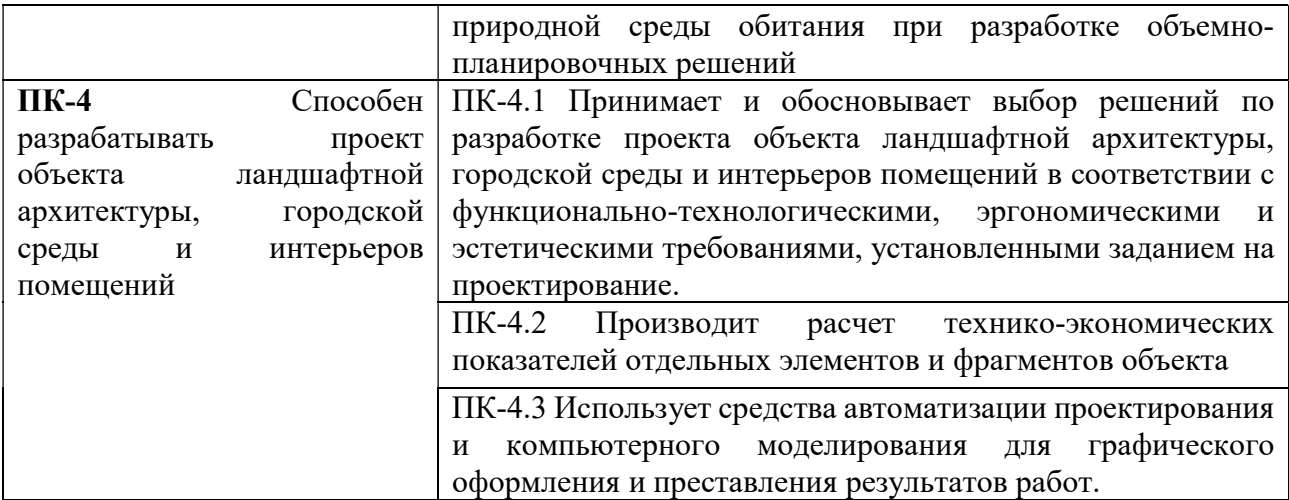

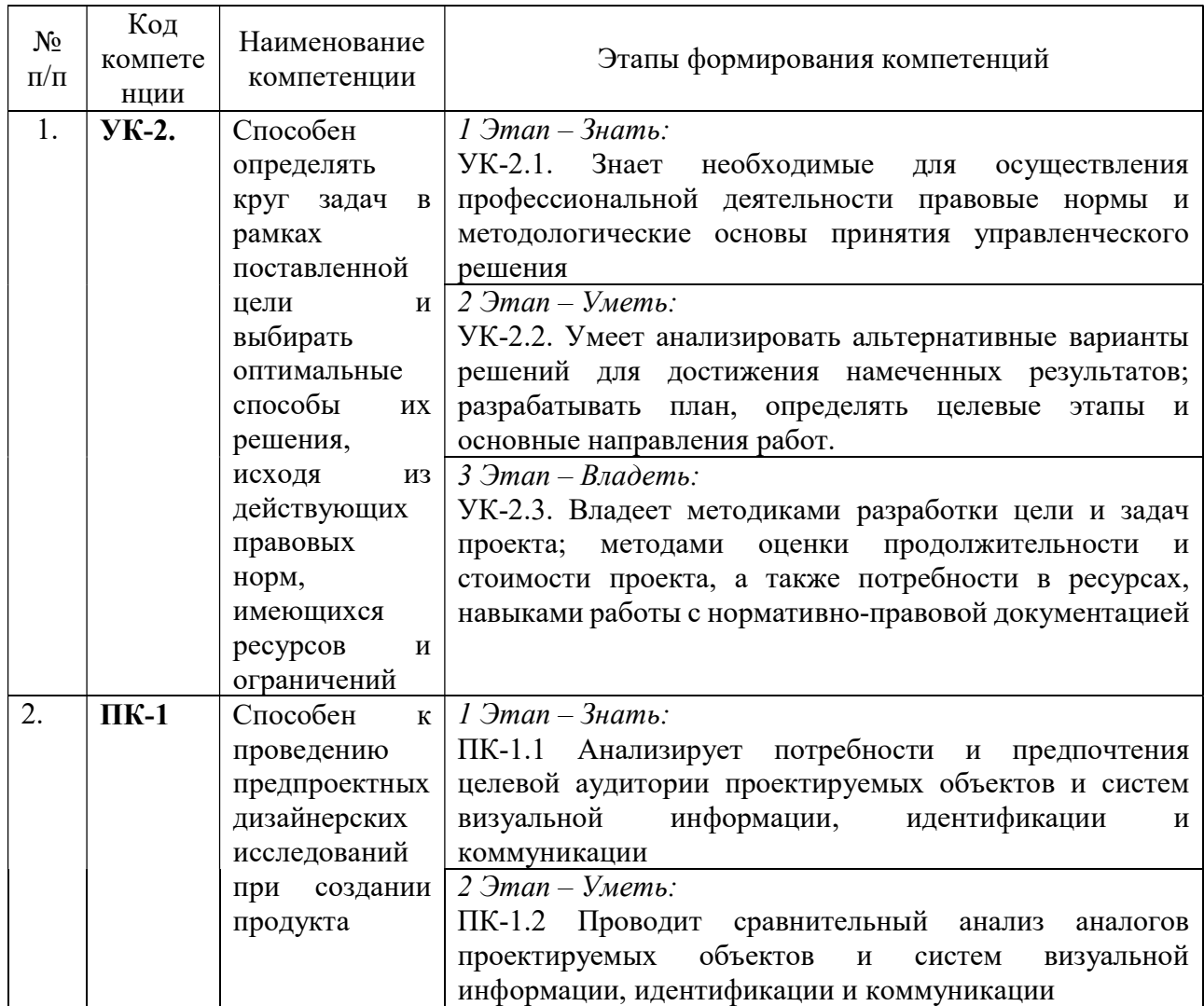

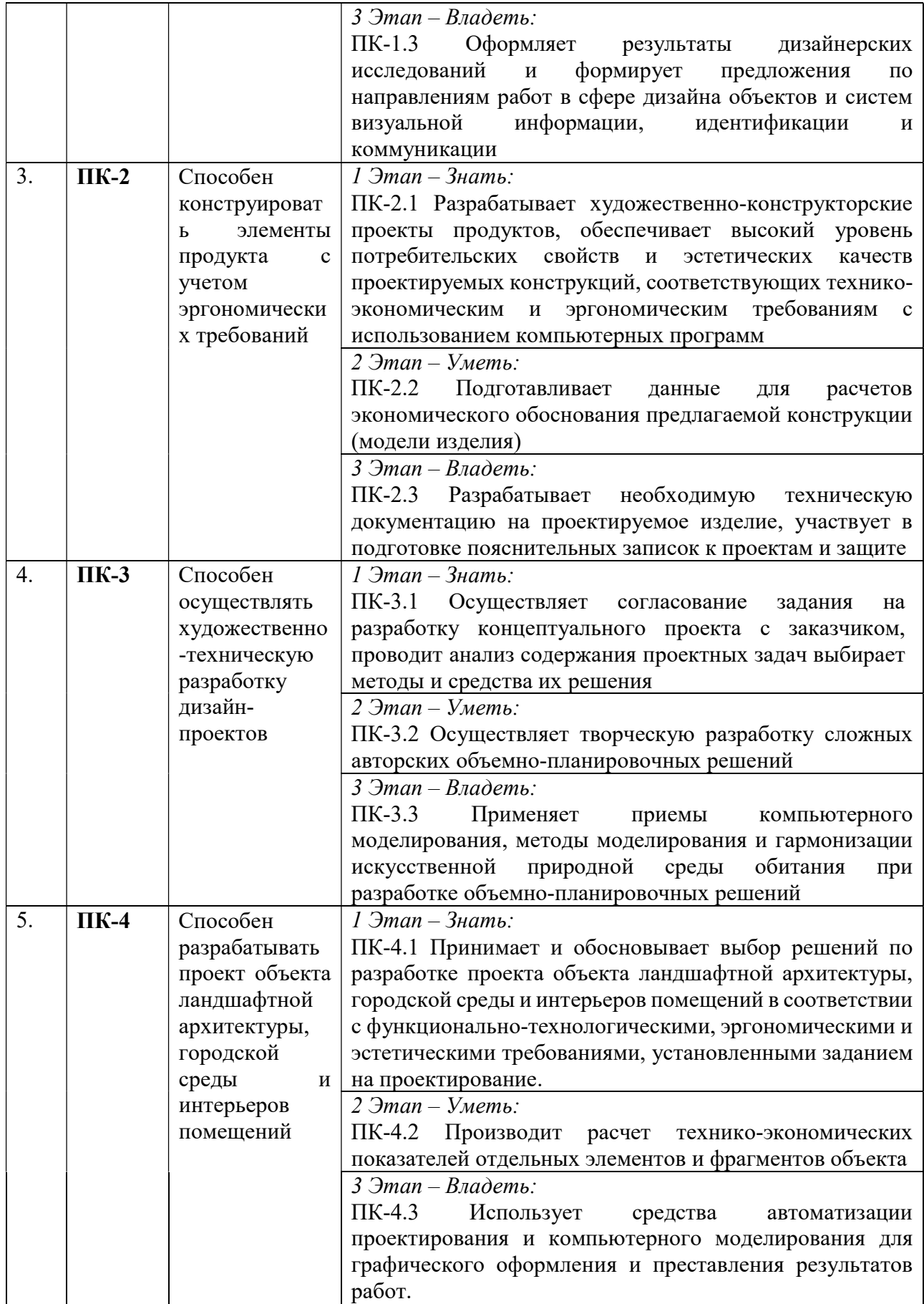

# 2. ПОКАЗАТЕЛИ И КРИТЕРИИ ОЦЕНИВАНИЯ КОМПЕТЕНЦИЙ НА РАЗЛИЧНЫХ ЭТАПАХ ИХ ФОРМИРОВАНИЯ, ОПИСАНИЕ ШКАЛ ОЦЕНИВАНИЯ

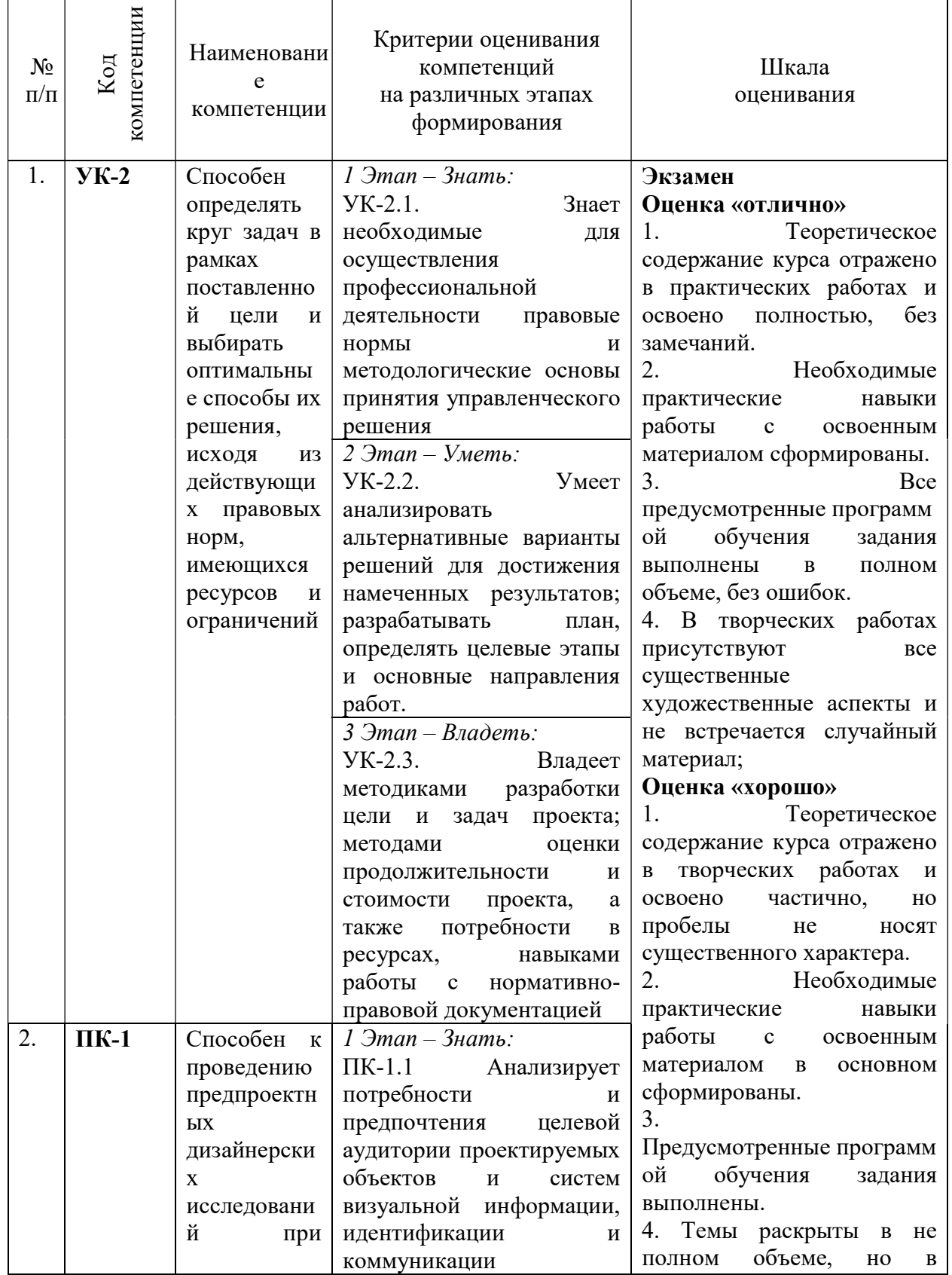

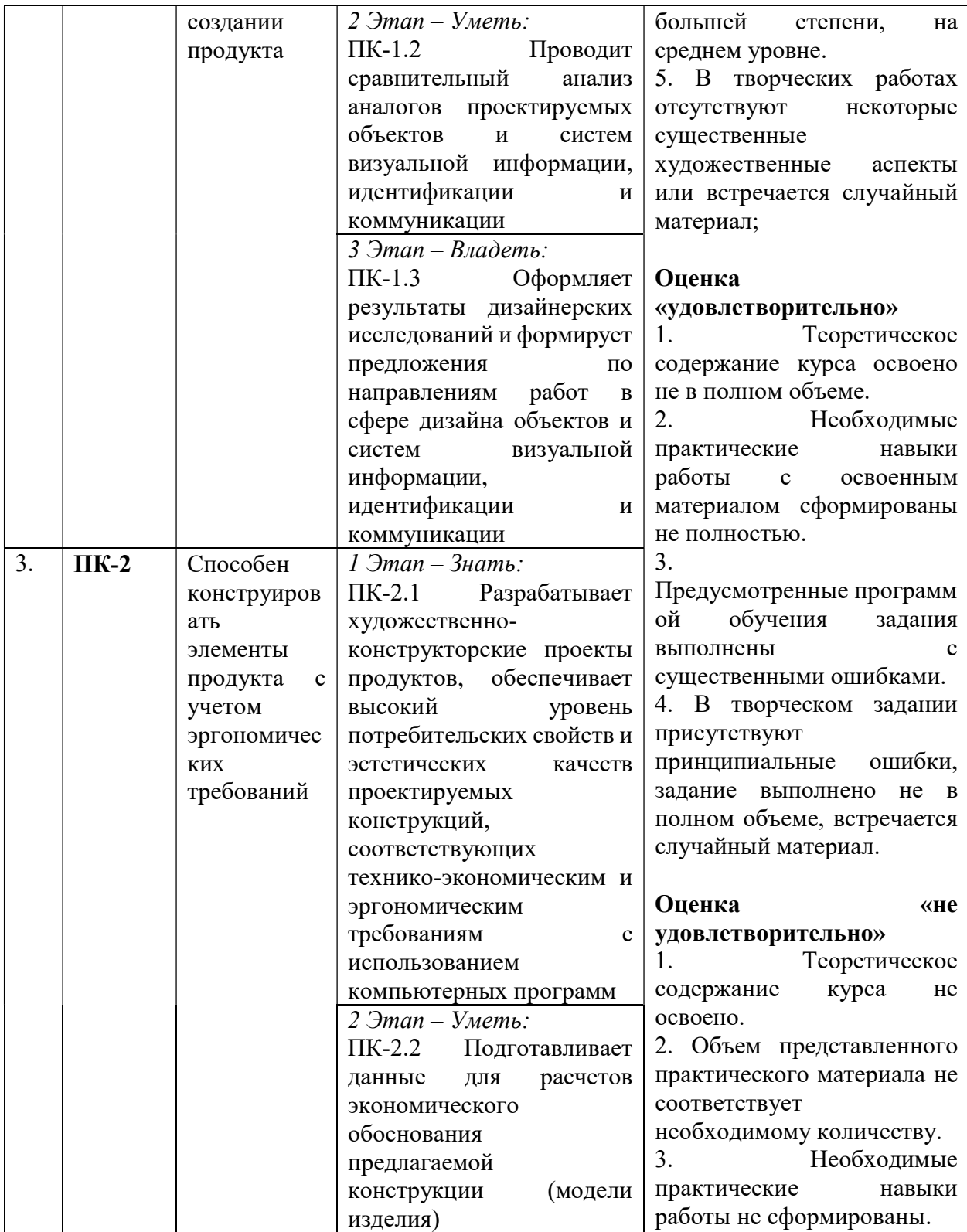

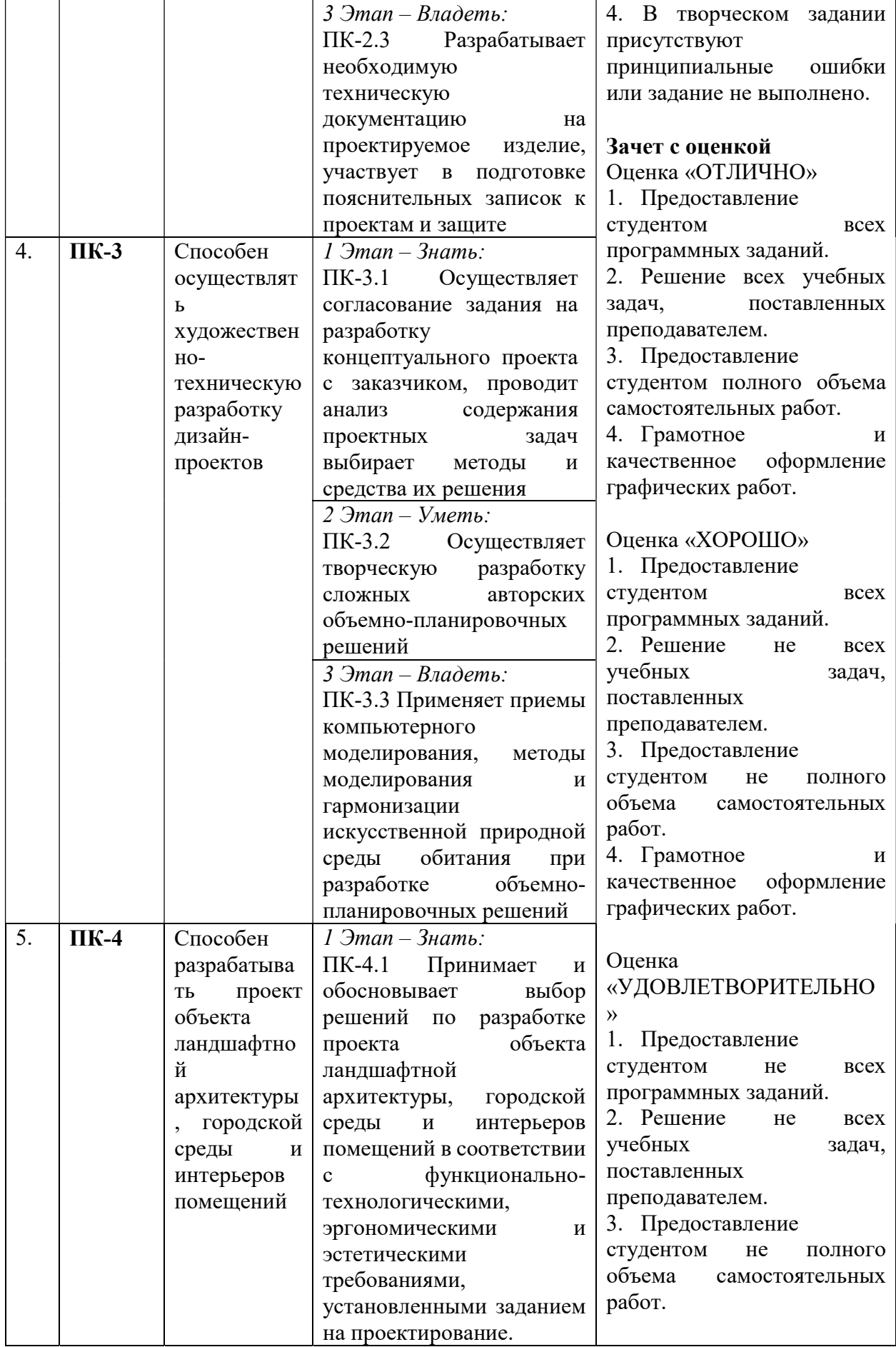

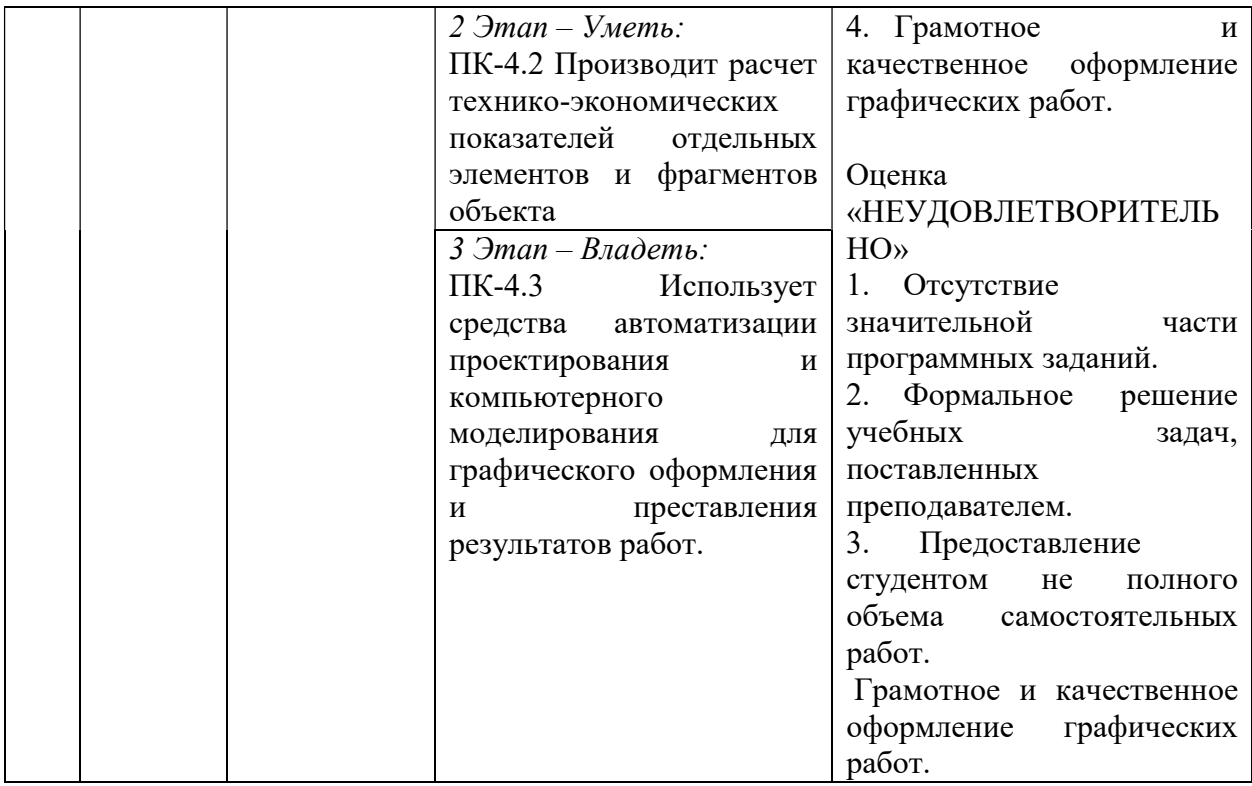

3.ТИПОВЫЕ КОНТРОЛЬНЫЕ ЗАДАНИЯ ИЛИ ИНЫЕ МАТЕРИАЛЫ, НЕОБХОДИМЫЕ ДЛЯ ОЦЕНКИ ЗНАНИЙ, УМЕНИЙ, НАВЫКОВ И (ИЛИ) ОПЫТА ДЕЯТЕЛЬНОСТИ, ХАРАКТЕРИЗУЮЩИХ ЭТАПЫ ФОРМИРОВАНИЯ КОМПЕТЕНЦИЙ В ПРОЦЕССЕ ОСВОЕНИЯ ОБРАЗОВАТЕЛЬНОЙ ПРОГРАММЫ

# $1$  ЭТАП – ЗНАТЬ

## Примерные вопросы для тестирования

1.Отметьте, что не относится к функциям ZBrush.

Варианты ответа:

- a) Лепка трехмерных объектов
- b) Раскраска модели.
- c) Добавление материала и текстуры
- d) Создание сложной одежды с реалистичными складками.

2.В какой панели можно выбрать кисти? Варианты ответа:

- a) Main Menu
- b) Top Shelf
- c) Left Shelf
- d) DynaMesh

3.Что из представленного не является кистью?

Варианты ответа:

- a) Move
- b) Upent
- c) Standard
- d) ClayBuiltup

4.С помощью каких клавиш мы можем обрезать ненужную часть модели? Варианты ответа:

- a) Ctrl+Shift
- b) Shift + левая кнопка мыши
- c) Ctrl+Alt
- d) Ctrl + правая кнопка мыши

5.Отметьте, что не является важным на начальном этапе создания модели? Варианты ответа:

- a) Идея концепт-арта
- b) Построение силуэта
- c) Пропорции
- d) Сильная детализация

6.С какой части персонажа начинается создание скульпта? Варианты ответа:

- a) Руки
- b) Ноги
- c) Туловище
- d) Голова

# 2 ЭТАП – УМЕТЬ

#### Индивидуальные практические задания (Лабораторная работа)

Практические задания (лабораторная работа) созданы для того, чтобы на практике закрепить знания и умения работы.

Список заданий:

Тема 2.1. Изучение основных инструментов деформации и редактирования 3Д объектов в сцене.

Уметь работать с примитивами и применять инструменты деформации на начальном уровне.

Тема 2.2. Субпалитра Subtool

Уметь работать с трехмерными объектами, 2,5-мерными и дополнительными элементами.

Тема 2.3 Merge. Объединение сабтулов ZBrush.

Объединить активный сабтул с нижележащим, сплавить два меша одного сабтула?

Тема 2.4. Продолжение изучения инструментов деформации и редактирования 3Д объектов в сцене

Уметь работать с примитивами и применять инструменты деформации на среднем уровне.

Тема 3.1. Библиотека кистей, настройки и функции.

Использование стандартного набора кистей, создание новых авторских кистей, их настройка.

Тема 3.2. Обзор кистей ZBrush.

Создание простейших объектов в сцене. Изучение библиотеки кистей, настройка кистей. Скульптинг простой модели персонажа по готовому концепту

## 3 ЭТАП – ВЛАДЕТЬ

#### Индивидуальное итоговое практическое задание (зачет с оценкой)

Итоговое практическое задание создано для того, чтобы на практике проверить все полученные студентом, за время курса «Цифровая скульптура», навыки и умения в работе. Содержание задания:

Создать несколько объектов в сцене. Используя библиотеку кистей (Alpha. Strokes. Lazy Mouse. Backfase Mask. Polypaint), настройку функций кистей.

Скульптинг модели персонажа по готовому концепту.

# Итоговое практическое задание (экзамен)

Создание и стилизация персонажа:

Голова

1. Создаем сферу, из которой будем моделировать.

2. Добавляем концепт-арт, уменьшаем и переносим в удобное место.

3. Моделируем голову.

Важно

На данном этапе создаем общую форму, без детализации. Работаем на низком разрешении DynaMesh, чтобы результат выглядел аккуратно, без заломов и помятостей.

4. Вытягиваем нос, формируем ноздри. Когда полигон растягивается, применяем DynaMesh. Формируем скуловую часть.

5. Добавляем уши несмотря на то, что на нашем персонаже их не видно. Они помогают построить более точную форму черепа.

#### Туловище

1. Создаем общую форму человека, в дальнейшем мы будем стилизовать ее.

2. Маскируем нужную часть модели и вытягиваем руки.

- 3. Формируем тазовую область.
- 4. Формируем стопу.

5. Формируем кисти рук.

6. Дорабатываем ноги, добавляем мышцы.

7. Добавляем мускулатуру на руки.

Важно

С помощью зажатых клавиш Ctrl+Shift мы можем обрезать ненужную часть модели.

8. Зажимаем Ctrl+Shift, выделяем и маскируем часть объекта, над которой работаем.

9. Формируем кулаки нашей модели.

- 10. Формируем отверстия для глаз.
- 11. Делаем брови, нос и рот.

# 4. МЕТОДИЧЕСКИЕ МАТЕРИАЛЫ, ОПРЕДЕЛЯЮЩИЕ ПРОЦЕДУРЫ ОЦЕНИВАНИЯ ЗНАНИЙ, УМЕНИЙ, НАВЫКОВ И (ИЛИ) ОПЫТА ДЕЯТЕЛЬНОСТИ, ХАРАКТЕРИЗУЮЩИХ ЭТАПЫ ФОРМИРОВАНИЯ КОМПЕТЕНЦИЙ В ПРОЦЕССЕ ОСВОЕНИЯ ОБРАЗОВАТЕЛЬНОЙ ПРОГРАММЫ

# $1$  ЭТАП – ЗНАТЬ

Критерии оценивания тестовых заданий

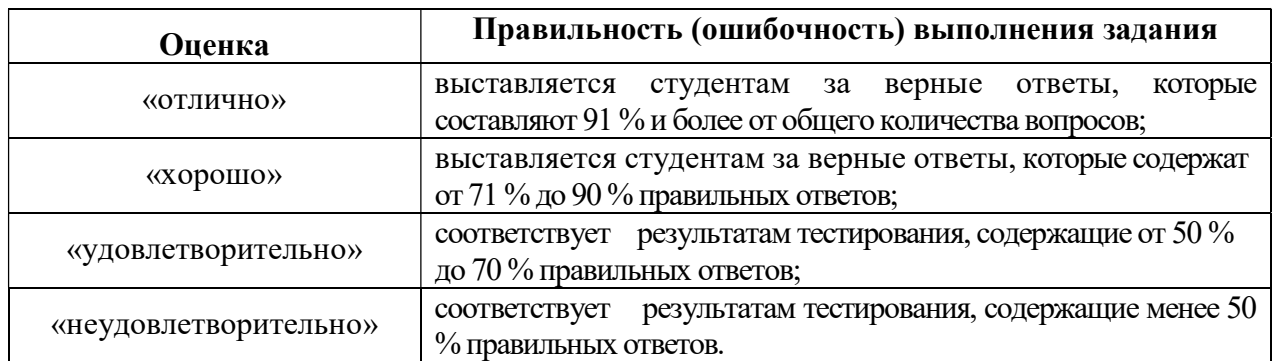

# $2$  ЭТАП – УМЕТЬ

#### Индивидуальные практические задания

Критерии оценивания индивидуальных практических заданий (лабораторная работа)

| Оценка                | Правильность (ошибочность) выполнения задания                    |
|-----------------------|------------------------------------------------------------------|
| «отлично»             | все задания выполнены в полном объеме и правильно;               |
| «хорошо»              | все задания выполнены в полном объеме, но имеются<br>неточности; |
| «удовлетворительно»   | задания выполнены не в полном объеме (больше 60%)                |
| «неудовлетворительно» | задания не выполнены                                             |

### 3 ЭТАП – ВЛАДЕТЬ

Критерии оценивания индивидуального итогового практического задания (зачет с оценкой)

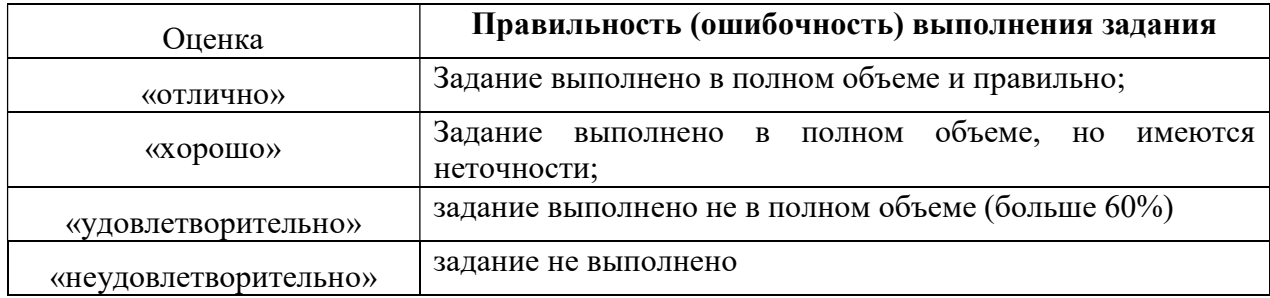

Критерии оценивания на экзамене

Экзамен

#### Оценка «отлично»

1. Теоретическое содержание курса отражено в практических работах и освоено полностью, без замечаний.

2. Необходимые практические навыки работы с освоенным материалом сформированы.

3. Все предусмотренные программой обучения задания выполнены в полном объеме, без ошибок.

4. В творческих работах присутствуют все существенные художественные аспекты и не встречается случайный материал;

#### Оценка «хорошо»

1. Теоретическое содержание курса отражено в творческих работах и освоено частично, но пробелы не носят существенного характера.

2. Необходимые практические навыки работы с освоенным материалом в основном сформированы.

3. Предусмотренные программой обучения задания выполнены.

4. Темы раскрыты в не полном объеме, но в большей степени, на среднем уровне.

5. В творческих работах отсутствуют некоторые существенные художественные аспекты или встречается случайный материал;

#### Оценка «удовлетворительно»

1. Теоретическое содержание курса освоено не в полном объеме.

2. Необходимые практические навыки работы с освоенным материалом сформированы не полностью.

3. Предусмотренные программой обучения задания выполнены с существенными ошибками.

4. В творческом задании присутствуют принципиальные ошибки, задание выполнено не в полном объеме, встречается случайный материал.

#### Оценка «не удовлетворительно»

1. Теоретическое содержание курса не освоено.

2. Объем представленного практического материала не соответствует необходимому количеству.

3. Необходимые практические навыки работы не сформированы.

4. В творческом задании присутствуют принципиальные ошибки или задание не выполнено.